# Lección 6: Historias del espacio en blanco

### 55 minutos

### Resumen

En esta actividad, los alumnos utilizarán historias para rellenar los espacios en blanco (similares a los Mad Libs) como contexto para comprender cómo los ordenadores reciben y almacenan las entradas de un usuario, para luego utilizarlas cuando se ejecuta un programa.

# Propósito

Esta lección proporciona un contexto compartido que será útil para comprender cómo funcionan las variables cuando los estudiantes vuelvan a programar.

# Estándares

Curso Completo [Alineamiento](https://studio.code.org/s/coursef-2021/standards)

Estándares de Ciencias de la Computación CSTA K-12 (2017)

▶ AP - Algorithms & Programming

# Agenda

[Actividad](#page-1-0) previa (15 minutos) [Comida](#page-1-1) favorita [Juegos](#page-2-0) de Fiesta

[Actividad](#page-2-1) Principal (30 minutos) Crea tu propia historia (20 [minutos\)](#page-2-2)

[Actividad](#page-3-0) de cierre (10 minutos) [Introducción](#page-3-1) a las variables [Reflexión](#page-4-0)

Oportunidad [multidisciplinaria](#page-4-1)

# Objetivos

Los estudiantes podrán:

- Asignar un valor a una variable
- Llamar a una variable varias veces en un programa.
- Declare una variable
- Determinar la relación entre cómo se define, almacena y recupera una variable cuando presionamos "Ejecutar" en un programa.

# Preparación

Conseguir 6 sobres (también pueden ser hojas o fichas, dobladas por la mitad).

- Etiqueta el frente de cada sobre con letras grandes: objeto, líquido, número, adjetivo, parte del cuerpo, número
- Imprime copias de la \*guía de trabajo para estudiantes (o publica la versión digital en tu LMS).

# Enlaces

iAviso! Por favor, haga una copia de cualquier documento que planee compartir con los estudiantes.

P l f f f f

Para los profesores

- [Historias](https://docs.google.com/document/d/1mXI-U7ve1JjDchlyhjD53pkdSXKqeMemb7upFGareV4/template/preview) del espacio en blanco - Guía de respuestas  $\blacktriangleright$  Hacer una copia
- [Variables:](https://docs.google.com/presentation/d/1x7kbu1-DNs0lAkb6WMVzjye3NrMjA0jAEiwj6o2_B1g/template/preview) historias con espacios en blanco - Diapositivas  $\blacktriangleright$  Hacer una copia

Para los estudiantes

[Historias](https://docs.google.com/document/d/1fJNyI0WQTi-Q-XMZDn9sIgD_o6KjGHwZesQRa93ko5E/template/preview) del espacio en **blanco** - Guía de Actividades ▼ Hacer una copia

### Vocabulario

• Variable - Una etiqueta para una porción de información en un programa.

# Guía Didáctica

# <span id="page-1-0"></span>Actividad previa (15 minutos)

Haz esto: muestra las diapositivas de la lección a la clase.

Pide a los estudiantes que piensen en cómo organizamos y almacenamos cosas. ¿Los estudiantes guardan las cosas en cajas? ¿Esas cajas están etiquetadas? ¿Por qué? Si los estudiantes no tienen esta experiencia, pídeles que se imaginen ayudándote a empacar la sala de clases para el verano.

Cuéntales a los estudiantes que hoy jugarán un juego de palabras, similar al Mad Libs®, en el que se les pedirán palabras que luego formarán una historia tonta.

### <span id="page-1-1"></span>Comida favorita

\*\*Haz esto: \*\* muestra la primera historia con espacios en blanco (comida favorita) en la pizarra usando las diapositivas de la lección.

Pregunta: ¿Cómo creen que funciona esta historia con espacios en blanco? ¿Qué observan en las etiquetas de cada espacio?

Es importante que los estudiantes entiendan que una persona suele proporcionar las palabras para cada etiqueta sin haber visto la historia. Los estudiantes pueden notar que cada espacio tiene una etiqueta única.

#### Comida favorita

Haz esto: prepara los tres primeros sobres para la demostración. Si utilizas las diapositivas, avanza la animación para mostrar las tres cajas moradas.

### **U** Observaciones

En un momento, tendré voluntarios que nos ayudarán a llenar los espacios en blanco. Vamos a usar sobres para hacer un seguimiento de la información que nos proporcionan. Cada sobre tiene una etiqueta que va en uno de los espacios en blanco. Si les entrego un sobre, escriban una palabra que vaya con esa etiqueta y colóquenla adentro; luego, devuelvanlo.

Haz esto: recolecta los sobres marcados como "objeto", "líquido" y "número". Una vez hecho esto, mantén cerrados los sobres y empieza a leer la historia. Cuando llegues a cada espacio en blanco, abre el sobre y lee el valor guardado.

### <span id="page-2-0"></span>Juegos de Fiesta

#### Haz esto:

- Prepara los sobres marcados como "adjetivo", "objeto", "parte del cuerpo" y "número".
- Repite el juego anterior con la segunda historia. Esta vez puedes empezar con las etiquetas antes de mostrar la historia para crear más suspenso. Las animaciones de las diapositivas de la lección ya están preparadas para facilitar este proceso.

### (Opcional) Extensión del juego de roles

Se puede establecer una conexión entre los voluntarios y la idea de que una aplicación tenga un "usuario". En esta analogía, tu papel como docente ha sido como el del computador. Solicitarás y almacenarás la información de los "usuarios" y luego descubrirás cómo armar la historia. Para involucrar a más estudiantes y hacer que representen este modelo, asigna roles:

Computadores: reparten y recogeb sobres. Abren cada sobre mientras se lee la historia para ver los valores almacenados.

Usuarios: crean las palabras necesarias para completar la historia.

Lector: lee la historia final en voz alta.

#### Informe

Análisis: ¿en qué se diferencia escribir una historia con espacios en blanco a escribir una historia normal?

# <span id="page-2-1"></span>Actividad Principal (30 minutos)

#### <span id="page-2-2"></span>Crea tu propia historia (20 minutos)

### **Observaciones**

En la actividad de hoy, trabajarás con un grupo para crear tu propia historia con espacios en blanco.

Actividad sin cone…

#### Vídeo: Variables Desconectadas en Envolventes

Haz esto: reparte la \*guía de trabajo para estudiantes y repasa las instrucciones.

 $\blacktriangle$ 

Consejo didáctico

Escribir una historia con espacios en blanco puede ser un desafío. Es de gran ayuda sugerir temas a los estudiantes para inspirarlos y precisar la redacción. Considera la posibilidad de que los estudiantes trabajen en esta tarea en grupos para que puedan colaborar entre sí.

#### Sugerencias de temas:

- excursión de clase imaginaria
- vacaciones inusuales
- crítica de una película
- rutina matutina
- un día en la playa
- cómo volar una cometa

#### Comparte tus historias (10 minutos)

Haz esto: reúne dos grupos y haz que se turnen para compartir sus historias.

 $\blacktriangle$ 

Si tienes suficiente tiempo y materiales, entrega a los estudiantes sus propios sobres para que los etiqueten e intercambien. Esto los ayudará a construir el modelo mental adecuado para el funcionamiento de este intercambio cuando regresen a la programación.

#### Consejo didáctico

\*\* ¡Guarda las historias de los estudiantes! \*\*

En algunas lecciones, los estudiantes aplicarán lo que han aprendido para crear otro proyecto de Sprite Lab. Hay varias opciones para este proyecto, pero una de ellas es crear una historia digital con espacios en blanco.

Por ejemplo, **[here](https://studio.code.org/levels/27026)** es una versión de Sprite Lab de la historia Juegos de fiesta de esta lección.

# <span id="page-3-0"></span>Actividad de cierre (10 minutos)

#### <span id="page-3-1"></span>Introducción a las variables

Haz esto: vuelve a repasar las reglas de las historias con espacios en blanco con la clase.

Los espacios en blanco en estas historias funcionan como contenedores de información. Cada contenedor también tiene una etiqueta. En ciencias de la computación la etiqueta que creas para una información de tu programa se llama a \*variable\_\*\*.

Haz esto: muestra la diapositiva de la lección con las tres imágenes de la aplicación de muestra.

#### **U** Observaciones

Todas estas aplicaciones le piden al usuario que comparta información. ¿Cómo se relaciona esto con la actividad de hoy?

La información se almacena en la memoria del computador con variables. Cada variable tiene una etiqueta que nos indica qué tipo de información podemos esperar. Si el computador vuelve a necesitar esa información, busca la etiqueta de la variable.

Tanto si van a guardar objetos en una caja, palabras en un sobre o información en una variable, es importante utilizar etiquetas correctas para que no haya confusiones.

Cuando un usuario escribe un mensaje, es como si el computador almacenara la información en un contenedor. La etiqueta de la variable nos indica qué tipo de información podemos esperar.

#### <span id="page-4-0"></span>Reflexión

#### Sugerencia:

¿Cómo creen que las historias con espacios en blanco se relacionan con el aprendizaje de las ciencias de la computación?

### <span id="page-4-1"></span>Oportunidad multidisciplinaria

Variables de la cadena alimentaria (45-60 minutos)

#### $\prod_{i=1}^{n} \frac{1}{n_i}$  Ciencias de la computación + Lengua y Literatura + Matemáticas + Ciencia

\*\*Variables de la cadena [alimentaria\\*\\*](https://docs.google.com/document/d/1td4o1Oj1Syw_WwVAJ2CMDdWhvwp9DwMdbwv0gV0azOs/edit?usp=sharing) es una actividad opcional alineada con los estándares de Lengua y Literatura, Matemáticas y Ciencia de la Próxima Generación de Common Core, escrita por nuestra comunidad docente. Los estudiantes identificarán varios valores para las variables que se encuentran en las cadenas alimentarias (por ejemplo: plantas, animales, descomponedores, etc.) a medida que documentan estos valores en tarjetas y muestran el movimiento de la materia a través de un entorno. Los estudiantes también aprenderán sobre la regla del 10% y describirán más a fondo el flujo de energía con un mensaje escrito.

Estándares abordados:

- CCSS.ELA-LITERACY.W.5.2.B: desarrollar el tema con hechos, definiciones, detalles concretos, citas u otra información y ejemplos relacionados con el tema.
- CCSS.MATH.CONTENT.5.NF.B.7.C: resolver problemas del mundo real relacionados con la división de fracciones unitarias por números naturales distintos de cero y la división de números enteros por fracciones unitarias, por ejemplo, utilizando modelos de fracciones visuales y ecuaciones para representar el problema.
- NGSS.5-LS2-1: desarrollar un modelo para describir el movimiento de la materia entre plantas, animales, descomponedores y el medio ambiente.

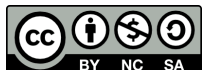

Esta obra está disponible bajo una Licencia Creative [Commons](http://creativecommons.org/licenses/by-nc-sa/4.0/) (CC BY-NC-SA 4.0).

[Contáctanos](https://code.org/contact) si desea contar con la licencia de los materiales de Code.org para uso comercial.